# Princeton University COS 217: Introduction to Programming Systems Writing Binary Data

### **Example 1**

We wish to write the long 0 to a file named "data" exactly as it would appear in memory as an eight-byte entity. That is, we wish to write these eight bytes to the file:

00000000 00000000 00000000 00000000 00000000 00000000 00000000 00000000

#### **Open the File**

FILE \*psFile; psFile = fopen("data", "w");

```
Attempt 1 (Incorrect)
```
fprintf(psFile, "00000000"); /\* Writes 00110000 00110000 00110000 00110000 00110000 00110000 00110000 00110000 \*/

```
Attempt 2 (Incorrect)
fprintf(psFile, "%ld", 0); /* Writes 00110000 */
```
#### **Attempt 3 (Incorrect)**

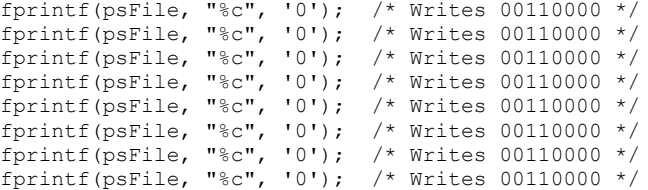

#### **Attempt 4 (Incorrect)**

```
putc('0', psFile); /* Writes 00110000 */ 
putc('0', psFile); /* Writes 00110000 */
putc('0', psFile); /* Writes 00110000 */
putc('0', psFile); /* Writes 00110000 */
putc('0', psFile); /* Writes 00110000 */
putc('0', psFile); /* Writes 00110000 */
putc('0', psFile); /* Writes 00110000 */
putc('0', psFile); /* Writes 00110000 */
```
#### **Attempt 5 (Correct)**

```
fprintf(psFile, "%c", 0); /* Writes 00000000 */
fprintf(psFile, "%c", 0); /* Writes 00000000 */
fprintf(psFile, "%c", 0); /* Writes 00000000 */
fprintf(psFile, "%c", 0); /* Writes 00000000 */
fprintf(psFile, "%c", 0); /* Writes 00000000 */
fprintf(psFile, "%c", 0); /* Writes 00000000 */
fprintf(psFile, "%c", 0); /* Writes 00000000 */
fprintf(psFile, "%c", 0); /* Writes 00000000 */
```
#### **Attempt 6 (Correct)**

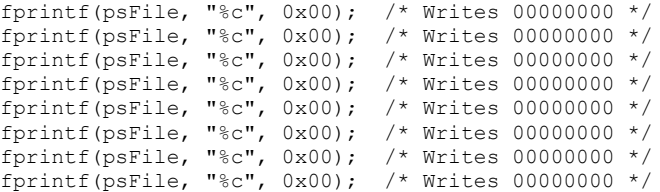

```
Attempt 7 (Correct)
putc(0, psFile); /* Writes 00000000 */ 
putc(0, psFile); /* Writes 00000000 */
putc(0, psFile); /* Writes 00000000 */
putc(0, psFile); /* Writes 00000000 */
putc(0, psFile); /* Writes 00000000 */
putc(0, psFile); /* Writes 00000000 */
putc(0, psFile); /* Writes 00000000 */
putc(0, psFile); /* Writes 00000000 */
Attempt 8 (Correct)
putc(0x00, psFile); /* Writes 00000000 */
putc(0x00, psFile); /* Writes 00000000 */
putc(0x00, psFile); /* Writes 00000000 */
putc(0x00, psFile); /* Writes 00000000 */ 
putc(0x00, psFile); /* Writes 00000000 */
putc(0x00, psFile); /* Writes 00000000 */
putc(0x00, psFile); /* Writes 00000000 */
putc(0x00, psFile); /* Writes 00000000 */
Attempt 9 (Correct) <--- the preferred approach
long lData;
 ...
1Data = 0:
fwrite(&lData, sizeof(long), 1, psFile); /* Writes 00000000 00000000 00000000 00000000 
                                                   00000000 00000000 00000000 00000000 */
Close the File
```

```
fclose(psFile);
```
### **Example 2**

We wish to write the long 5678 to a file named "data" exactly as it would appear in memory as an eightbyte entity. As humans, we would express the integer 5678 in binary like this:

```
00000000 00000000 00000000 00000000 00000000 00000000 00010110 00101110
most sig least sig least sig least sig least sig least sig least sig least sig least sig least sig least sig least sig least sig least sig least sig least sig least sig least sig least sig least sig least sig least sig lea
byte byte
```
But remember that Intel is a little-endian computer. In the memory of a little-endian computer, the least significant byte of an integer is in the lowest memory location. So the integer 5678 appears in memory like this:

```
00101110 00010110 00000000 00000000 00000000 00000000 00000000 00000000
least sig most sig
byte byte
```
Or, more precisely, like this:

**pretend address**<br>1000 1000 00101110 least sig byte 1001 00010110<br>1002 00000000 1002 00000000 1003 00000000 00000000 1005 00000000 1006 00000000 1007 00000000 most sig byte

#### **Open the File**

```
FILE *psFile;
psFile = fopen("data", "w");
```
**Attempt 1 (Incorrect)** fprintf(psFile, "5678"); /\* Writes 00110101 00110110 00110111 00111000 \*/

**Attempt 2 (Incorrect)**

fprintf(psFile, "%d", 5678); /\* Writes 00110101 00110110 00110111 00111000 \*/

#### **Attempt 3 (Incorrect)**

```
fprintf(psFile, "%c", '5'); /* Writes 00110101 */
fprintf(psFile, "%c", '6'); /* Writes 00110110 */
fprintf(psFile, "%c", '7'); /* Writes 00110111 */
fprintf(psFile, "%c", '8'); /* Writes 00111000 */
```
#### **Attempt 4 (Incorrect)**

putc('5', psFile); /\* Writes 00110101 \*/ putc('6', psFile); /\* Writes 00110110 \*/ putc('7', psFile); /\* Writes 00110111 \*/ putc('8', psFile); /\* Writes 00111000 \*/

#### **Attempt 5 (Correct)**

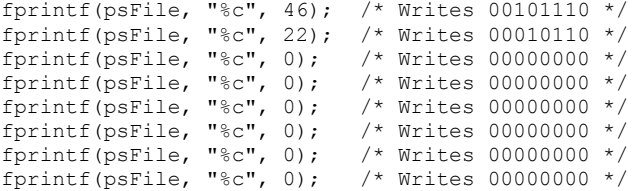

#### **Attempt 6 (Correct)**

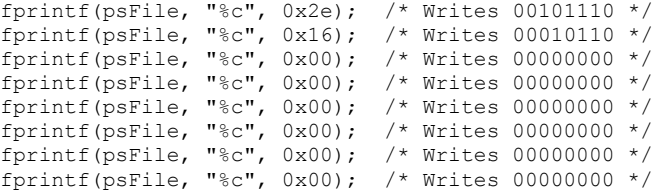

#### **Attempt 7 (Correct)**

```
putc(46, psFile); /* Writes 00101110 */ 
putc(22, psFile); /* Writes 00010110 */
putc(0, psFile); /* Writes 00000000 */
putc(0, psFile); /* Writes 00000000 */
putc(0, psFile); /* Writes 00000000 */
putc(0, psFile); /* Writes 00000000 */
putc(0, psFile); /* Writes 00000000 */
putc(0, psFile); /* Writes 00000000 */
```
#### **Attempt 8 (Correct)**

```
putc(0x2e, psFile); /* Writes 00101110 */
putc(0x16, psFile); /* Writes 00010110 */
putc(0x00, psFile); /* Writes 00000000 */
putc(0x00, psFile); /* Writes 00000000 */ 
putc(0x00, psFile); /* Writes 00000000 */
putc(0x00, psFile); /* Writes 00000000 */
putc(0x00, psFile); /* Writes 00000000 */
putc(0x00, psFile); /* Writes 00000000 */
```
## long lData;

#### **Attempt 9 (Correct) <--- the preferred approach**

...  $lData = 5678;$ fwrite(&lData, sizeof(long), 1, psFile); /\* Writes 00101110 00010110 00000000 00000000 00000000 00000000 00000000 00000000 \*/

#### **Close the File**

fclose(psFile);

Copyright © 2017 by Robert M. Dondero, Jr.